## エラーメッセージ一覧

本機では、通常操作における画面上のメッセージのほかに異常状況をお知らせするメッセージ(エ ラーメッセージ)を表示することがあります。これらのメッセージが表示されたときは、メッセー ジに従って操作してください。それでも症状が改善しないときは、ケーブルテレビ局にお問い合 わせください。メッセージ内に表示される番号は症状の内容を示すものです。以下に示すコード 以外にも数字およびアルファベットのコードが表示されることがあります。ケーブルテレビ局に お問い合わせの際には、症状とあわせてお知らせください。

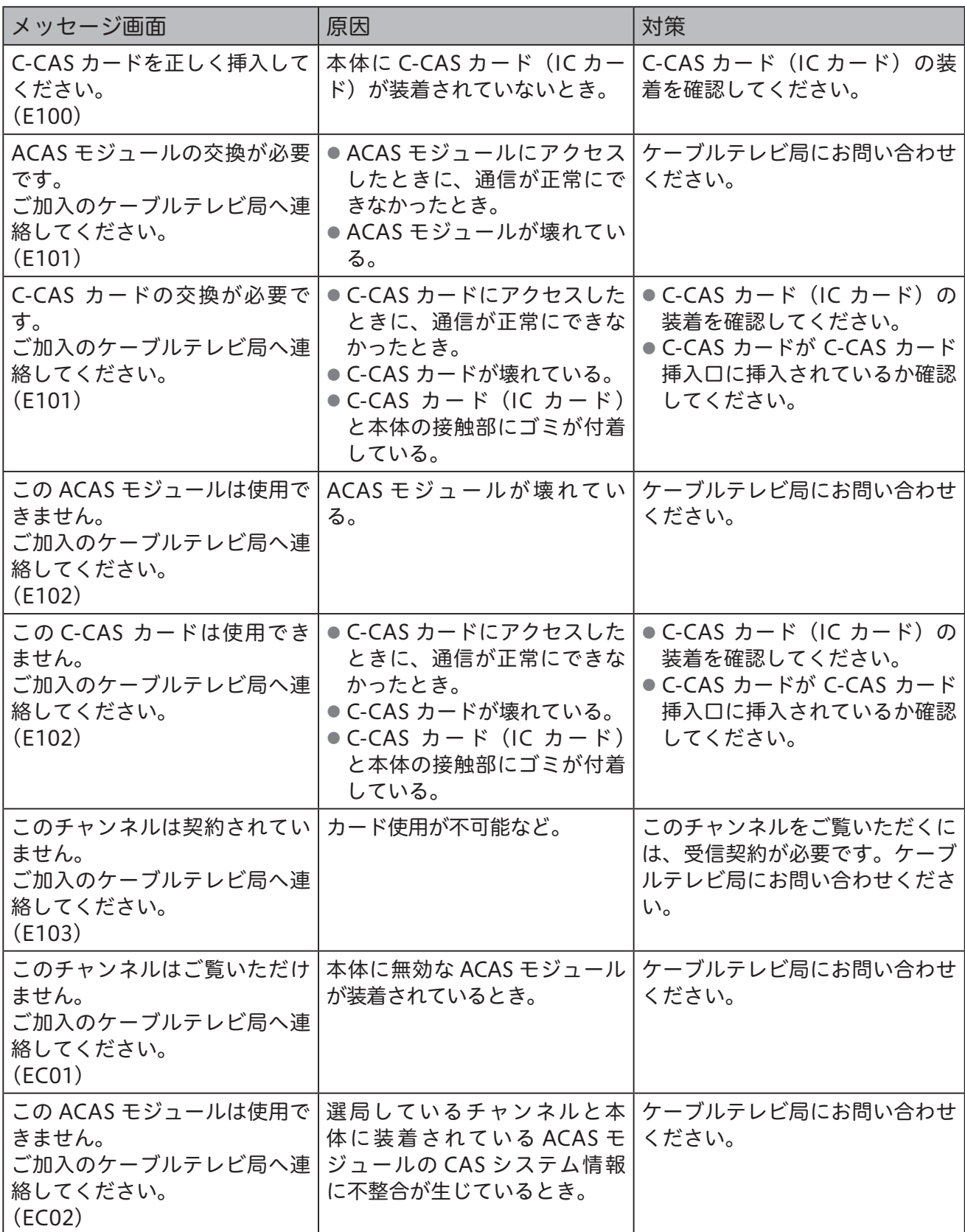

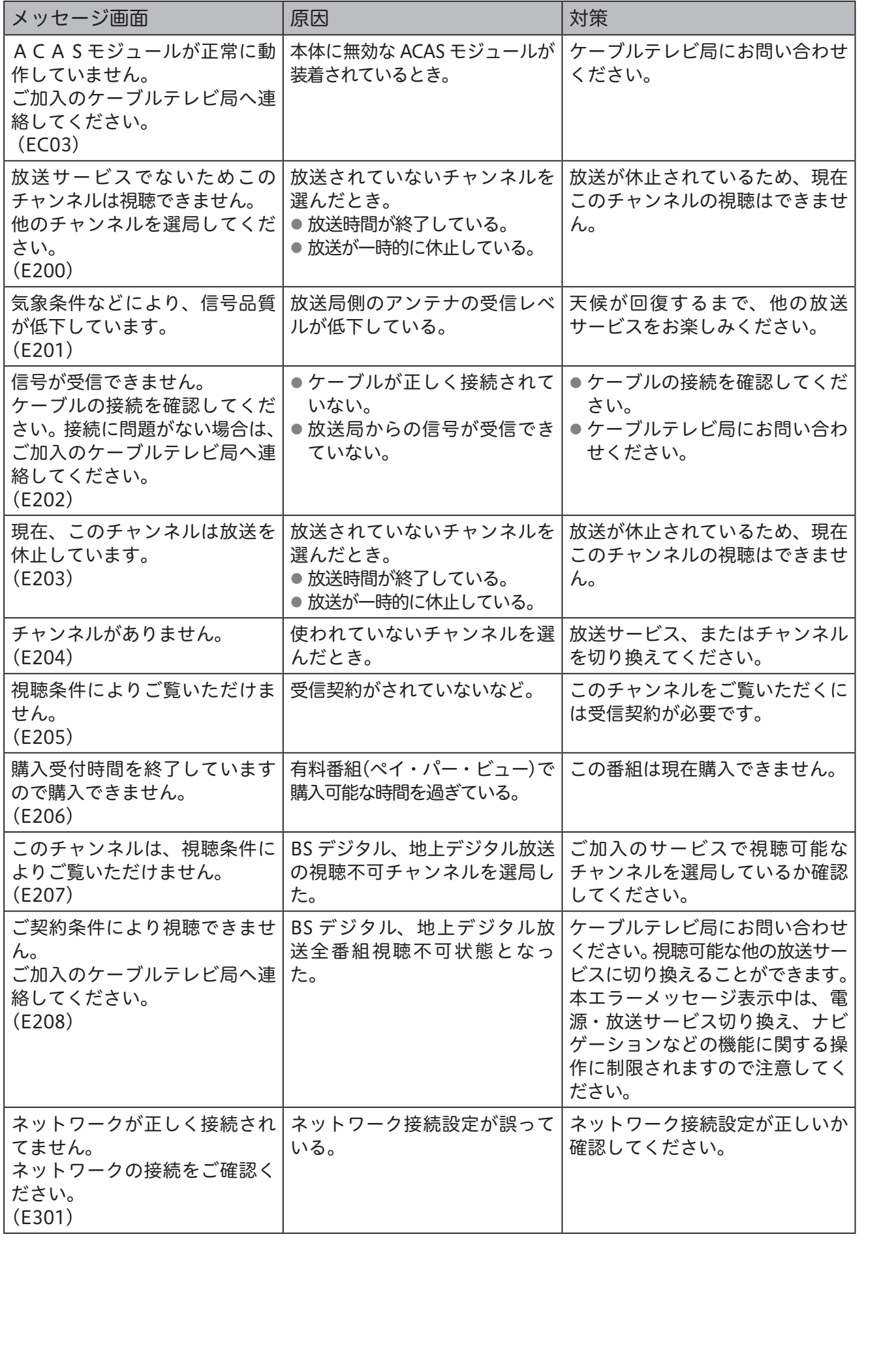

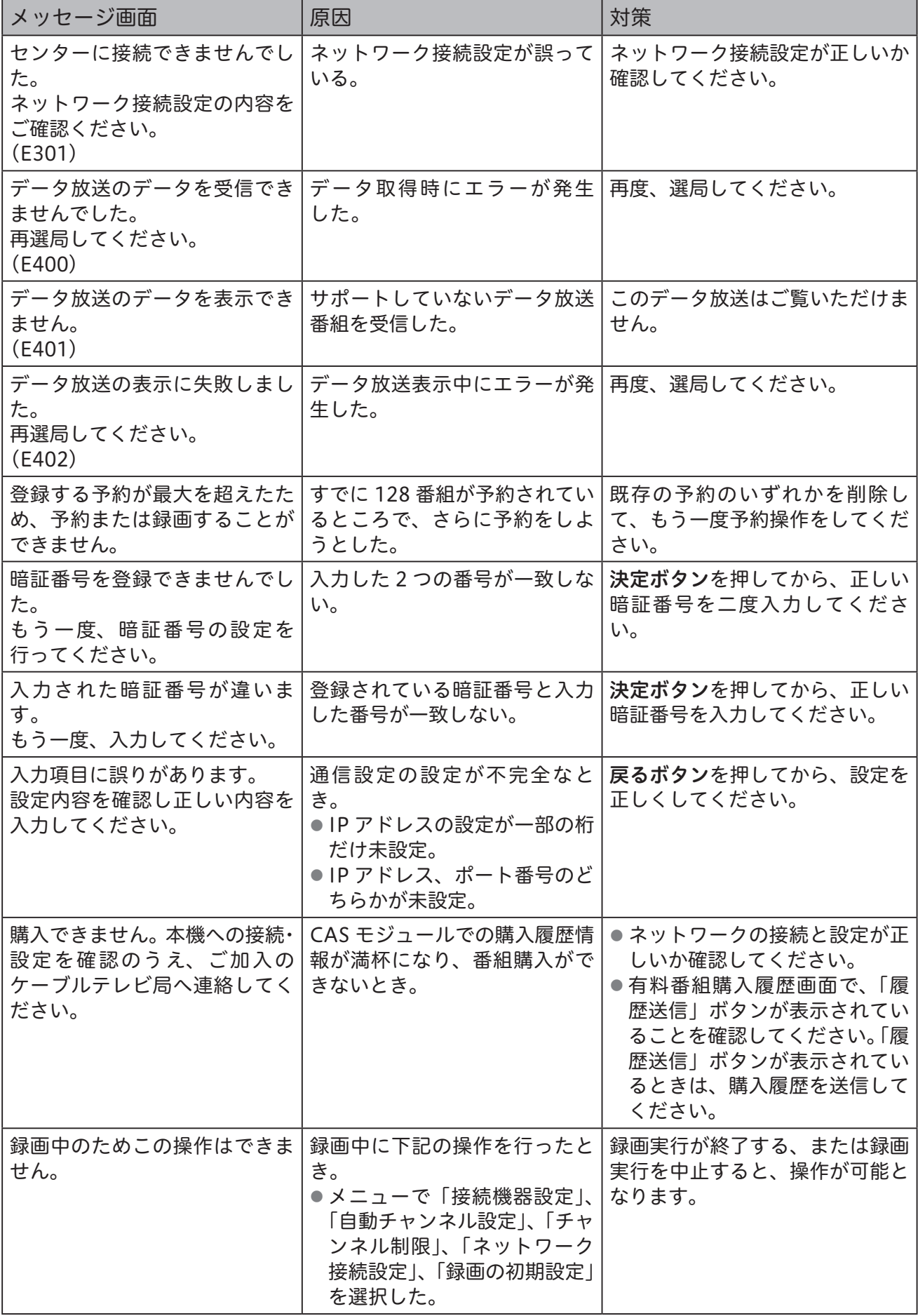